**SurF File Manager Crack With License Key Free [2022-Latest]**

# [Download](http://evacdir.com/U3VyRiBGaWxlIE1hbmFnZXIU3V/shotguns?financing=bicorne.edit.ZG93bmxvYWR8aDVBTjJ4NWZId3hOalUwTlRJeU1URXdmSHd5TlRrd2ZId29UU2tnVjI5eVpIQnlaWE56SUZ0WVRVeFNVRU1nVmpJZ1VFUkdYUQ.)

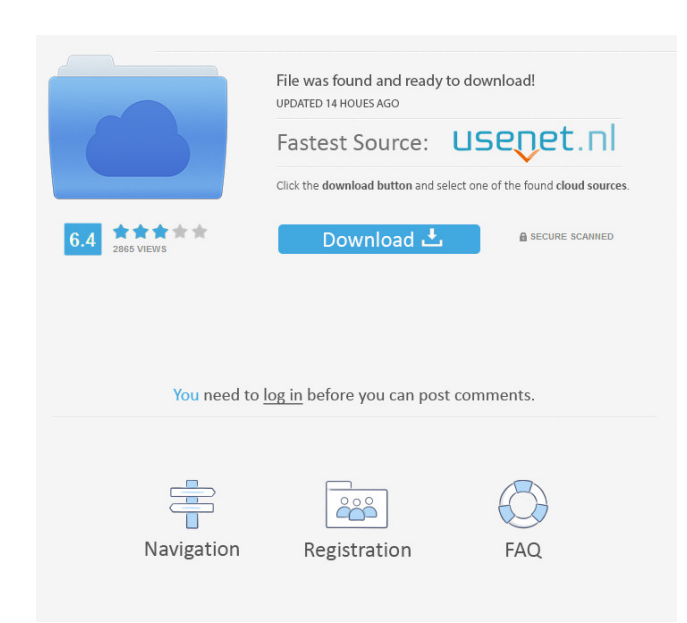

#### **SurF File Manager Crack + Download**

Portable file manager with a multi-tabbed interface It doesn't require installation, so it can be saved anywhere on the disk or removable storage unit to directly launch SurF File Manager on any PC. It shouldn't make any c wrapped in a user-friendly interface that supports multiple tabs, enabling you to put together quick paths and shortcuts to network servers. Calculate file size and disable file monitoring It's possible to launch programs parameters, switch from file list view to time view (modification, access, creation), find out the largest folders along with their containing subfolders and files, as well as view large thumbnails. By default, SurF File M content accordingly. However, you can disable this option or ask it to verify file changes in subdirectories. Perform file operations and use a file finder You can copy or move items to another directory, paste shortcuts, Bin or permanently remove them from the computer, as well as select all files from the list with the same name or extensions. The application lets you examine NTFS properties, conduct file search operations across multiple filters (date and size range, attributes), create and manage favorites, set startup directories, modify the size of picture icons, customize file groups, and so on. Evaluation and conclusion The utility worked smoothly in hang, crash or prompt error messages. It left a small footprint on system resources consumption, running on low CPU and RAM. On the other hand, it hasn't been updated for a long time, which can be clearly noticed after tak you can test SurF File Manager for yourself if you're looking for an alternative file explorer. Best alternative: WinRAR Alternative: WinRAR - WinRAR offers a complete file-management solution. It can handle single files a file formats: Zip, Rar, Cab, Tar, Gzip, Bzip, and Z. Last edited by Kif; October 20, 2017 at 12:43 AM. Reason: Remove link. Addition: Hardcoded directory listing: Some distributions of Windows includes a hardcoded director

- Show file system - Import files to the clipboard - Export files to a file - Export files from a file - Extract files from a file - Extract files from a file - Show files from a specific folder - Extract files from a fold clipboard - Open a file - Open a file in another program - Open a file in a new window - Extract a file from the clipboard - Import files from the clipboard - Import a file from the clipboard - Export files to the clipboar - Create a file - Extract files from a file - Install files to the clipboard - Copy text from a file - Open a file - Extract files from a file - Show files from a specific folder - Install files to the clipboard - Import f text from explorer - Open a file - Show files from a specific folder - Import files from the clipboard - Install a file to the clipboard - Import a file from the clipboard - Extract files from a file - Copy text from explo from a specific folder - Import files from the clipboard - Install a file to the clipboard - Import a file from the clipboard - Extract files from a file - Copy text from explorer - Open a file - Show files from a specific to the clipboard - Import a file from the clipboard - Extract files from a file - Copy text from explorer - Open a file - Show files from a specific folder - Import files from the clipboard - Install a file to the clipboar a file - Copy text from explorer - Open a file - Show files from a specific folder - Import files from the clipboard - Install a file to the clipboard - Import a file from the clipboard 77a5ca646e

#### **SurF File Manager Crack + Patch With Serial Key [Updated-2022]**

- Retrieve password manager from the key - Implement the use of the clipboard - Import clipboard data from a file - View file system from the clipboard - Import the full clipboard (with text) to a file - Create a file - Li

## **SurF File Manager Crack+**

The title is self-explanatory - SurF File Manager is an alternative file browser that doesn't require installation. The program is portable and can be launched directly from the hard drive or removable storage medium. It d change the file system. Surf File Manager lets you quickly view large images in the preview window. It's possible to copy, move, paste and rename items and create shortcuts. The application also allows you to evaluate prop the specified criteria and display detailed thumbnails of items. The program has been optimized for use on computers with an Intel or AMD core processor, 2 GB of RAM and a drive capacity of at least 200 GB. How to uninstal Windows button | Start menu on the desktop. 2. In the search box, type Control Panel, and then, in the list of results, click Uninstall a Program. 3. In the Uninstall Programs list, locate and select SurF File Manager. 4. File Manager. 5. Click Uninstall. 6. Follow the on-screen instructions to complete the process. Features: Using the software, you can browse your files and folders, monitor their size and perform common file operations. It create a quick path to network servers. Surf File Manager displays large previews of images, and it's possible to copy, move, paste and rename items. The tool supports NTFS attributes, creation, modification, access and de be switched from list view to time view, and it's possible to check the size of folders and subfolders and the number of files and other subfolders inside them. Surf File Manager allows you to select all files with the sam finder, enabling you to search files and folders across multiple directories. You can create favorites and set startup folders. By default, the program monitors file changes and updates the content displayed accordingly. H possible to ask it to verify that file changes are accurate. The utility has a DOS console, where you can launch programs and perform other tasks. It's possible to copy or move items to another directory, paste shortcuts

## **What's New in the?**

Ads Download File Expert is a lightweight file manager for Windows that is perfect for students, hobbyists, and everyday users. A powerful file manager for Windows and macOS It's possible to view file contents, set shortcu folder trees and share folders. The utility also supports saving custom items or folders to favorites, setting priority for folders, changing thumbnail size, opening selected files with program's default applications, addi program's functions, and searching through files and folders for text strings. It's possible to perform common file operations and use a file finder. Help system and installation The utility is freeware with no ads or othe and can be run from a USB flash drive or internal storage device. Small and quick to use File Expert lets you organize your files and folders by creating folders, saving them to the favorites and displaying them on a list. which can be adjusted and used without any additional costs. The program is powered by a lightweight registry cleaner, which is unable to detect the existence of viruses, adware or other malware. File Expert supports copyi and browsing shared folders from network locations. It doesn't require installation, so it can be launched from any computer or run from a removable storage unit. Also, it doesn't leave behind any additional registry keys program runs on every Windows system, so it can be used on any computer that has a drive connected to it. How to install To launch File Expert, click on its shortcut on your desktop, or simply double-click on the file. How you with a simple-to-use interface that is perfect for casual users. To access the file search results, simply drag the folder tree to the window. To perform common file operations, click on any file name, or press the "Ed and select a destination folder to create a new folder. To edit items, click on them. To open a file, simply double-click on it. There are other options available for opening documents, making links, or copying files to th simply enter a search phrase and press "Search". SoftwareBitz Screenshot Capture provides you with a quick and efficient way to create and edit snapshots and screen recordings of your desktop, documents and applications. T

# **System Requirements:**

DirectX: 10.1 or 11.0 Minimum: OS: Windows 10 Processor: Intel Core i5-2300/AMD Athlon X4 940/2.1 GHz Memory: 6 GB RAM Graphics: Intel HD 4000 or AMD Radeon HD 5700 or better Storage: 15 GB available space DirectX: 11.0 or Core i3-2105/AMD FX-4370 Memory: 8

<http://livehealthynews.com/?p=7899> <http://www.ndvadvisers.com/what-date-crack-keygen-for-lifetime-download-for-windows-april-2022/> <https://onsitegames.com/wp-content/uploads/2022/06/davhar.pdf> <https://rairhymdixlanous.wixsite.com/feibritonil/post/my-properties-crack-mac-win> [https://ubuluezemu.com/wp-content/uploads/2022/06/Nero\\_Vision\\_Backup4all\\_Plugin.pdf](https://ubuluezemu.com/wp-content/uploads/2022/06/Nero_Vision_Backup4all_Plugin.pdf) <https://btimes.my/188948-carrot2-activation-key-free-download-march-2022> <http://jwbotanicals.com/emsa-advanced-port-blocker-crack-free-download-for-pc-updated-2022/> <https://www.raven-guard.info/wp-content/uploads/2022/06/waswas.pdf> <https://lcmolds.com/wp-content/uploads/2022/06/giawero.pdf> [http://www.srandicky.sk/wp-content/uploads/2022/06/Shoot\\_The\\_Messenger.pdf](http://www.srandicky.sk/wp-content/uploads/2022/06/Shoot_The_Messenger.pdf)

# Related links: